## **Free Download**

[TruLaser 2010 Scaricare Codice Di Attivazione 64 Bits IT](https://tlniurl.com/1r6mrt)

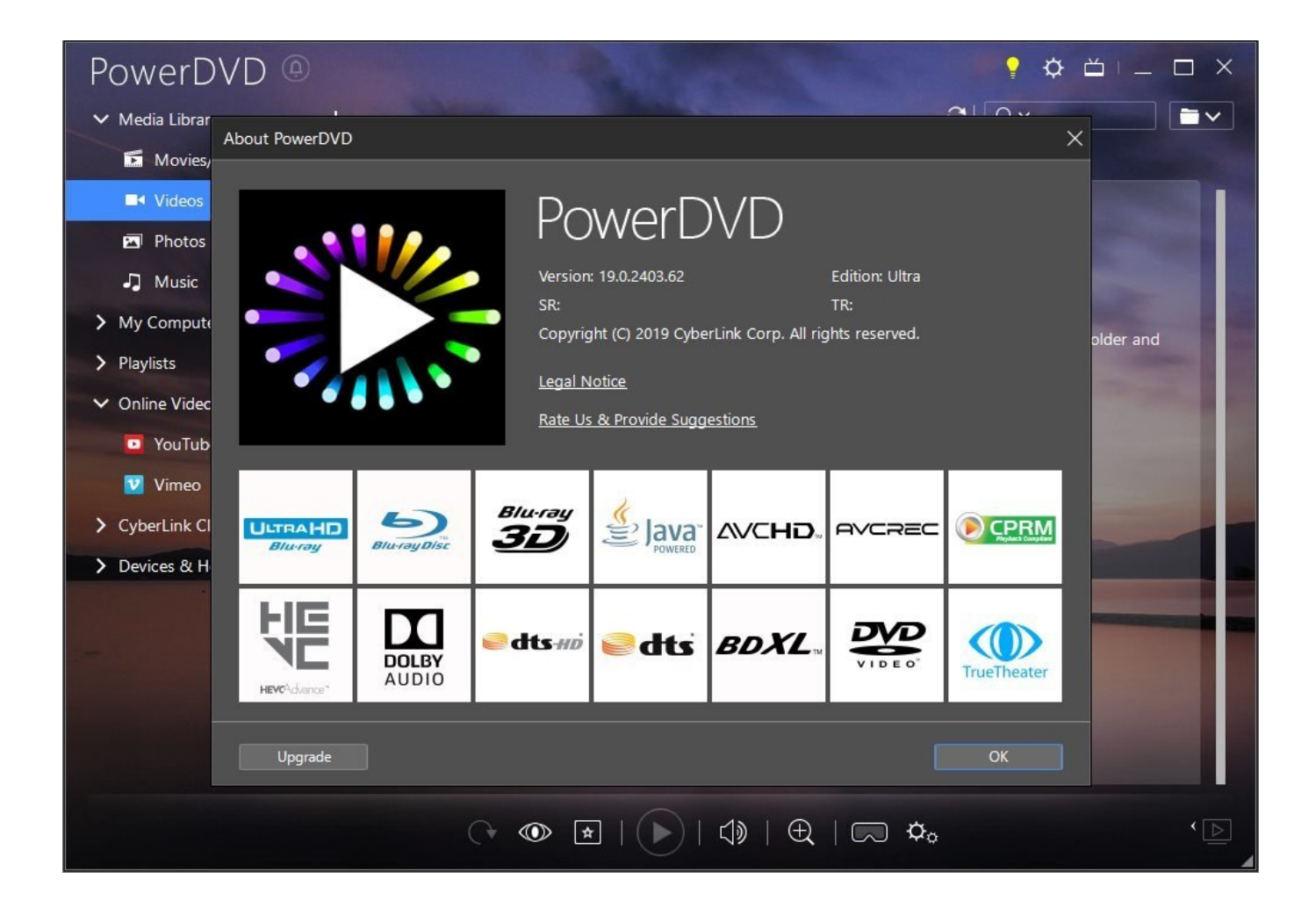

[TruLaser 2010 Scaricare Codice Di Attivazione 64 Bits IT](https://tlniurl.com/1r6mrt)

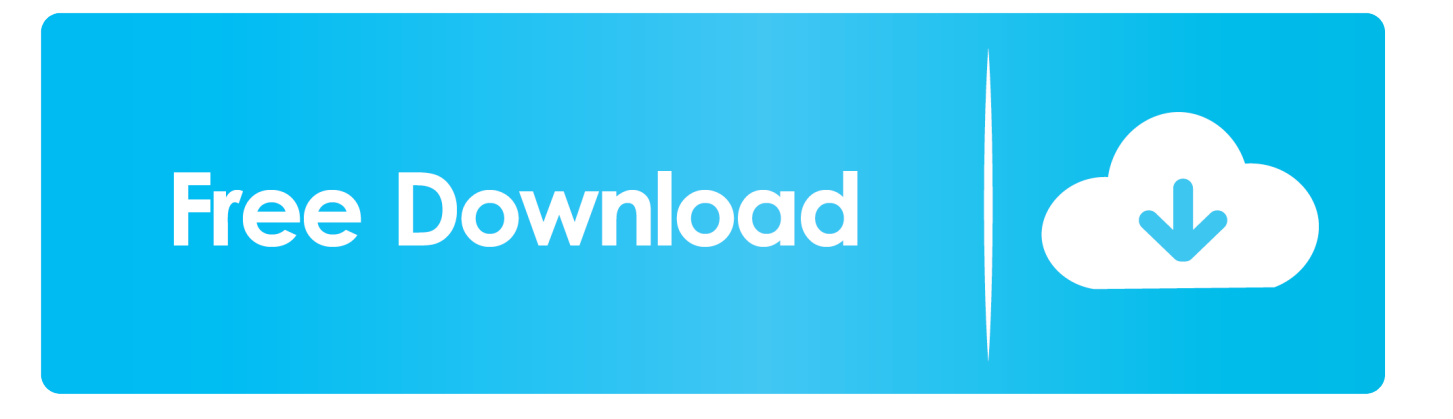

Office 2010; Office per Mac 2011 ... Per scaricare e installare Office 2013 in un singolo PC, Office 2016 in un singolo PC e Office 2016 in un singolo Mac, passare a ... Questo prodotto richiede un codice di attivazione valido per il download.. Compra online codici di attivazione o product key a prezzi vantaggiosi - acquista ora e ... Microsoft Office 2010 Professional Plus 32/64 Bit - (Product Key). È possibile installare Office 2010 da disco o tramite download. ... versione a 64 bit, vedere Scegliere la versione a 64 bit o a 32 bit di Office. ... Se non si ha un disco, è possibile scaricare e installare Office con il proprio codice Product Key. ... Se non si esegue l'attivazione durante l'installazione, è possibile completarla in .... Selezionare qui per altre informazioni sui codici Product Key, le licenze, ... versione a 64 bit, a meno che Office non rilevi che è già installata una versione a 32 bit di Office (o ... In questo caso, verrà installata la versione a 32 bit di Office. ... Completare i passaggi della procedura guidata per completare l'attivazione di Office. a49d837719